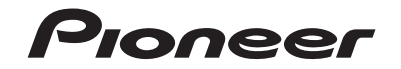

## **AVIC-Z930DAB AVIC-Z730DAB** NAVIGATION AV SYSTEM

Be sure to read both this leaflet and Operation Manual accompanying this product! Both documents include important information that you must understand before using

Important Information for the User

# Contents

Thank you for buying this Pioneer product.

Please read through these instructions so you will know how to operate your model properly. After you have finished reading the instructions, keep this document in a safe place for future reference.

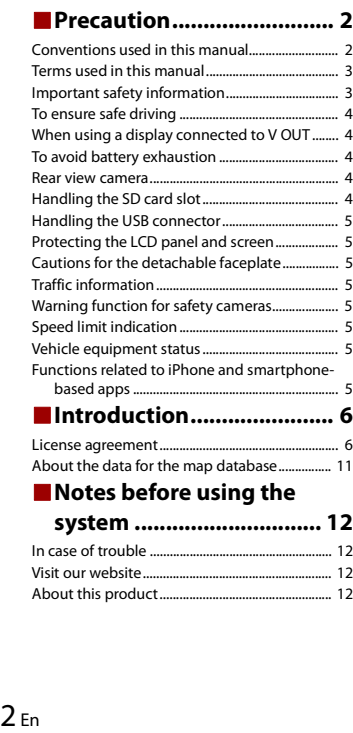

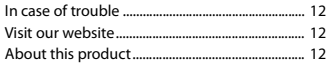

## <span id="page-1-0"></span>Precaution

Certain country and government laws may prohibit or restrict the placement and use of this product in your vehicle. Please comply with all applicable laws and regulations regarding the use, installation and operation of this product.

#### **CAUTION**

This product is a Class 1 laser product classified under the safety standard, IEC 60825-1:2014.

**CLASS 1 LASER PRODUCT**

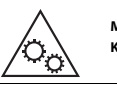

**MOVING PARTS. KEEP BODY PARTS AWAY FROM MOVING PARTS.**

## **WARNING**

Slots and openings in the cabinet are provided for ventilation to ensure reliable operation of the product, and to protect it from overheating. To prevent fire hazard, the openings should never be blocked or covered with items (such as papers, floor mat, cloths).

## **A** CAUTION

This product is evaluated in moderate and tropical climate condition under the Audio, video and similar electronic apparatus - Safety requirements, IEC 60065.

## <span id="page-1-1"></span>**Conventions used in this manual**

Model icons shown in this manual indicate that the description is intended for the models indicated by the icons.

If the following icon is shown, the description is applied only to the model shown. e.g.)

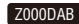

### <span id="page-2-0"></span>**Terms used in this manual**

#### **"Rear display"**

In this manual, any additional screen that is commercially available and can be connected to this product will be referred to as the "Rear display".

#### **"Video image"**

"Video image" in this manual indicates moving images of DVD-Videos, Video-CDs, ROM-Videos, DivX®, and any equipment that is connected to this product, such as generalpurpose AV equipment.

#### **"SD memory card"**

#### Z930DAB

The SD memory card and SDXC memory card are collectively referred to as the "SD memory card".

## <span id="page-2-1"></span>**Important safety information**

## **WARNING**

Do not ingest the battery, Chemical Burn Hazard.

(The remote control supplied or sold separately with) This product contains a coin/button cell battery. If the coin/button cell battery is swallowed, it can cause severe internal burns in just 2 hours and can lead to death.

Keep new and used batteries away from children.

If the battery compartment does not close securely, stop using the product and keep it away from children.

If you think batteries might have been swallowed or placed inside any part of the body, seek immediate medical attention.

## **WARNING**

- **•** Do not attempt to install or service this product by yourself. Installation or servicing of this product by persons without training and experience in electronic equipment and automotive accessories may be dangerous and could expose you to the risk of electric shock, injury or other hazards.
- **•** Do not allow this product to come into contact with liquids. Electrical shock could result. Also, damage to the product, smoke, and overheating could result from contact with liquids.
- **•** If liquid or foreign matter should get inside this product, park your vehicle in a safe place, turn the ignition switch off (ACC OFF) immediately and consult your dealer or the nearest authorised Pioneer Service Station. Do not use this product in this condition because doing so may result in a fire, electric shock, or other failure.
- **•** If you notice smoke, a strange noise or odour from this product, or any other abnormal signs on the LCD screen, turn off the power immediately and consult your dealer or the nearest authorised Pioneer Service Station. Using this product in this condition may result in permanent damage to the system.
- **•** Do not disassemble or modify this product, as there are high-voltage components inside which may cause an electric shock. Be sure to consult your dealer or the nearest authorised Pioneer Service Station for internal inspection, adjustments or repairs.

### **A** CAUTION

When a route is calculated, the route and voice guidance for the route are automatically set. Also, for day or time traffic regulations, only information about traffic regulations applicable at the time when the route was calculated is considered. One-way streets and street closures may not be taken into consideration. For example, if a street is open during the morning only, but you arrive later, it would be against the traffic regulations so you cannot drive along the set route. When driving, please follow the actual traffic signs. Also, the system may not know some traffic regulations.

Before using this product, be sure to read and fully understand the following safety information:

- **•** The navigation features of this product (and rear view camera option if purchased) are intended solely as an aid to you in the operation of your vehicle. It is not a substitute for your attentiveness, judgment, and care when driving.
- **•** Do not operate this product, any applications, or the rear view camera option (if purchased) if doing so will divert your attention in any way from the safe operation of your vehicle. Always observe safe driving rules and follow all existing traffic regulations. If you experience difficulty in operating this product, pull over, park your vehicle in a safe location and apply the handbrake before making the necessary adiustments.
- Never use this product to route to hospitals, police stations or similar facilities in an emergency. Stop using any functions relating to the hands-free phoning and please call the appropriate emergency number.
- **•** Route and guidance information displayed by this equipment is for reference purposes only. It may not accurately reflect the latest permissible routes, road conditions, one way streets, road closures, or traffic restrictions.
- **•** Traffic restrictions and advisories currently in force should always take precedence over guidance given by this product. Always obey current traffic restrictions, even if this product provides contrary advice.
- **•** Failure to set correct information about the local time may result in this product providing improper routing and guidance instructions.
- **•** Never set the volume of this product so high that you cannot hear outside traffic and emergency vehicles.
- **•** To promote safety, certain functions are disabled unless the vehicle is stopped and the handbrake is applied.
- **•** The data encoded in the built-in memory is the intellectual property of the provider, and the provider is responsible for such content.
- **•** Keep this manual handy as a reference for operating procedures and safety information.
- **•** Pay close attention to all warnings in this manual and follow the instructions carefully. Failure to follow the warnings and cautions as described in this manual and on the product itself and/or failure to use this product properly may result in serious injury or death.
- **•** Do not install this product where it may (i) obstruct the driver's vision, (ii) impair the performance of any of the vehicle's operating systems or safety features, including air bags or hazard lamp buttons or (iii) impair the driver's ability to safely operate the vehicle.
- **•** Please remember to fasten your seat belt at all times while operating your vehicle. If you are ever in an accident, your injuries can be considerably more severe if your seat belt is not properly buckled.
- **•** Never use headphones while driving.

## <span id="page-3-0"></span>**To ensure safe driving**

Certain functions (such as viewing of video image and certain touch panel key operations) offered by this product could be dangerous (possibly resulting in serious injury or death) and/or unlawful if used while driving. To prevent such functions from being used while the vehicle is in motion, there is an interlock system that senses when the handbrake is set and when the vehicle is moving. If you attempt to use the functions described above while driving, they will become disabled until you stop the vehicle in a safe place.

## **WARNING**

- **LIGHT GREEN LEAD AT POWER CONNECTOR IS DESIGNED TO DETECT PARKED STATUS AND MUST BE CONNECTED TO THE POWER SUPPLY SIDE OF THE HANDBRAKE SWITCH. IMPROPER CONNECTION OR USE OF THIS LEAD MAY VIOLATE APPLICABLE LAW AND MAY RESULT IN SERIOUS INJURY OR DAMAGE.**
- **Do not take any steps to tamper with or disable the handbrake interlock system which is in place for your protection. Tampering with or disabling the handbrake interlock system could result in serious injury or death.**
- **To avoid the risk of damage and injury and the potential violation of applicable laws, this product is not for use with a video image that is visible to the driver.**
- **•** In some countries the viewing of video image on a display inside a vehicle even by persons other than the driver may be illegal. Where such regulations apply, they must be obeyed.
- **•** When applying the handbrake in order to view video image or to enable other functions offered by this product, park your vehicle in a safe place, and keep the brake pedal pushed down before releasing the handbrake if the vehicle is parked on a hill or otherwise might move when releasing the handbrake.

If you attempt to watch video image while driving, the warning **"Viewing of front seat video source while driving is strictly prohibited."** will appear on the screen. To watch video image on this display, stop the vehicle in a safe place and apply the handbrake. Please keep the brake pedal pushed down before releasing the handbrake.

### <span id="page-3-1"></span>**When using a display connected to V OUT**

The video output terminal (**V OUT**) is for connection of a display to enable passengers in the rear seats to watch video images.

### **WARNING**

NEVER install the rear display in a location that enables the driver to watch video images while driving.

## <span id="page-3-2"></span>**To avoid battery exhaustion**

Be sure to run the vehicle engine while using this product. Using this product without running the engine can drain the battery.

#### **WARNING**

Do not install this product in a vehicle that does not have an ACC wire or circuitry available.

### <span id="page-3-3"></span>**Rear view camera**

With an optional rear view camera, you are able to use this product as an aid to keep an eye on trailers, or backing into a tight parking spot.

## **WARNING**

- **•** SCREEN IMAGE MAY APPEAR REVERSED.
- **•** USE INPUT ONLY FOR REVERSE OR MIRROR IMAGE REAR VIEW CAMERA. OTHER USE MAY RESULT IN INJURY OR DAMAGE.

## **A** CAUTION

- **•** For safety reasons, the rear view camera function is not available until this product boots up completely.
- **•** The rear view mode is to use this product as an aid to keep an eye on the trailers, or while backing up. Do not use this function for entertainment purposes.

## <span id="page-3-4"></span>**Handling the SD card slot**

#### Z930DAB

## **A** CAUTION

- **•** Keep the SD memory card out of the reach of small children to prevent them from accidentally swallowing it.
- **•** To prevent data loss and damage to the storage device, never remove it from this product while data is being transferred.
- **•** If data loss or corruption occurs on the storage device for any reason, it is usually not possible to recover the data. Pioneer accepts no liability for damages, costs or expenses arising from data loss or corruption.

## <span id="page-4-0"></span>**Handling the USB connector**

## **A** CAUTION

- **•** To prevent data loss and damage to the storage device, never remove it from this product while data is being transferred.
- **•** Pioneer cannot guarantee compatibility with all USB mass storage devices and assumes no responsibility for any loss of data on media players, iPhone, smartphone, or other devices while using this product.

## <span id="page-4-1"></span>**Protecting the LCD panel and screen**

- **•** Do not expose the LCD screen to direct sunlight when this product is not used. This may result in LCD screen malfunction due to the resulting high temperatures.
- **•** When using a mobile phone, keep the aerial of the mobile phone away from the LCD screen to prevent disruption of the video in the form of spots, coloured stripes, etc.
- **•** To protect the LCD screen from damage, be sure to touch the touch panel keys only with your finger and do so gently.

## <span id="page-4-2"></span>**Cautions for the detachable faceplate**

#### $Z730DAB$

### **A** CAUTION

- **•** When removing or attaching the detachable faceplate, do so after turning off the ignition switch (ACC OFF).
- **•** Never grip the buttons tightly or use force when removing or attaching.
- **•** Do not leave the detachable faceplate in places where it may become subject to high temperatures or humidity, such as:
- Places close to a heater, vent or air conditioner.
- Places exposed to direct sunlight, such as on top of the dashboard or the rear shelf.
- Places that may be exposed to rain, such as close to the door or on the vehicle's floor.
- **•** When you leave your vehicle, be sure to remove the detachable faceplate from this product and take it with you.
- **•** After removing the detachable faceplate, keep it in a safe place so it is not scratched or damaged.
- **•** Keep the detachable faceplate out of reach of small children to prevent them from placing it in their mouths.
- **•** Do not expose the detachable faceplate to excessive shock or disassemble it.
- **•** Be careful not to touch terminals on the detachable faceplate or on this product. Doing so may cause connection failures. If any terminals are dirty, wipe them with a clean dry cloth.

## <span id="page-4-3"></span>**Traffic information**

**•** Pioneer does not bear responsibility for the accuracy of the information transmitted.

**•** Pioneer does not bear responsibility for changes to information services provided by broadcasting stations or by related companies, such as cancellation of services or changing to pay-services. Also, we do not accept return of the product for this reason.

## <span id="page-4-4"></span>**Warning function for safety cameras**

In some countries the use of systems that give drivers advance warning of safety cameras (which includes speed cameras and other type of cameras meant for traffic control) is prohibited. Therefore Pioneer strongly advices you to check:

- **–** your local legislation and to use warning function for safety cameras only if this is allowed.
- **–** when traveling abroad please make check in advance that the "speed warning system" in the countries you are driving in is allowed.

## <span id="page-4-5"></span>**Speed limit indication**

The speed limit is based on the map database. The speed limit in the database may not match the actual speed limit of the current road. This is not a definite value. Be sure to drive according to the actual speed limit.

## <span id="page-4-6"></span>**Vehicle equipment status**

By connecting the optional Vehicle Bus adapter, you can display the operation status of the vehicle's parking sensor function and climate control panel on the navigation screen.

## **A** CAUTION

- **•** After installing the Vehicle Bus adapter, be sure to check operations.
- **•** The function of displaying obstacle detection information is intended to assist the driver's vision and does not detect all dangers or obstacles. Be sure to perform a visual check of conditions around the vehicle.
- **•** For details about vehicle models that are compatible with Vehicle Bus adapters, refer to the information on our website.
- **•** Functions and displays vary depending on the vehicle model. For details of the functions available according to the model, refer to the information on our website.

## <span id="page-4-7"></span>**Functions related to iPhone and smartphonebased apps**

Review Operation Manual for safe operation of this product. Always observe safe driving rules and driving laws. Do not use any feature of this product if it cannot be operated safely and legally in your location while driving. Prior to operating iPhone and smartphone-based apps that are accessible from this product, review all usage

instructions, cautions, and warning messages provided with the app. When using navigation apps, stay alert and observe real world conditions first.

## <span id="page-5-0"></span>Introduction

#### <span id="page-5-1"></span>**License agreement**

#### **PIONEER AVIC-Z930DAB, AVIC-Z730DAB**

THIS IS A LEGAL AGREEMENT BETWEEN YOU, AS THE END USER, AND PIONEER CORP. (JAPAN) ("PIONEER"). PLEASE READ THE TERMS AND CONDITIONS OF THIS AGREEMENT CAREFULLY BEFORE USING THE SOFTWARE INSTALLED ON THE PIONEER PRODUCTS. BY USING THE SOFTWARE INSTALLED ON THE PIONEER PRODUCTS, YOU AGREE TO BE BOUND BY THE TERMS OF THIS AGREEMENT. THE SOFTWARE INCLUDES A DATABASE LICENSED BY THIRD PARTY SUPPLIER(S) ("SUPPLIERS"), AND YOUR USE OF THE DATABASE IS COVERED BY THE SUPPLIERS' SEPARATE TERMS, WHICH ARE ATTACHED TO THIS AGREEMENT (refer to [page 7](#page-6-0)). IF YOU DO NOT AGREE WITH ALL OF THESE TERMS, PLEASE RETURN THE PIONEER PRODUCTS (INCLUDING THE SOFTWARE, AND ANY WRITTEN MATERIALS) WITHIN FIVE (5) DAYS OF RECEIPT OF THE PRODUCTS, TO THE AUTHORISED PIONEER DEALER FROM WHICH YOU PURCHASED THEM.

#### **1 GRANT OF LICENSE**

Pioneer grants to you a non-transferable, non-exclusive license to use the software installed on the Pioneer products (the "Software") and the related documentation solely for your own personal use or for internal use by your business, only on such Pioneer products.

You shall not copy, translate, port, modify or make derivative works of the Software. You shall not loan, rent, disclose, publish, sell, assign, lease, sublicense, market or otherwise transfer the Software or use it in any manner not expressly authorised by this agreement. You shall not derive or attempt to derive the source code or structure of all or any portion of the Software by disassembly, decompilation, or any other means. You shall not use the Software to operate a service bureau or for any other use involving the processing of data for other persons or entities.

Pioneer and its licensor(s) shall retain all copyright, trade secret, patent and other proprietary ownership rights in the Software. The Software is copyrighted and may not be copied, even if modified or merged with other products. You shall not alter or remove any copyright notice or proprietary legend contained in or on the Software. You may transfer all of your license rights in the Software, the related documentation and a copy of this License Agreement to another party, provided that the party reads and agrees to accept the terms and conditions of this License Agreement.

#### **2 DISCLAIMER OF WARRANTY**

The Software and related documentation are provided to you "AS IS". PIONEER AND ITS LICENSOR(S) (for the purpose of provisions 2 and 3, Pioneer and its licensor(s) shall be collectively referred to as "Pioneer") MAKES AND YOU RECEIVE NO WARRANTY, WHETHER EXPRESS OR IMPLIED, AND ALLWARRANTIES OF MERCHANTABILITY AND FITNESS FOR ANY PARTICULAR PURPOSE ARE EXPRESSLY EXCLUDED. SOME COUNTRIES DO NOT ALLOW EXCLUSION OF IMPLIED WARRANTIES, SO THE ABOVE EXCLUSION MAY NOT APPLY TO YOU. The Software is complex and may contain some nonconformities, defects or errors. Pioneer does not warrant that the Software will meet your needs or expectations, that operation of the Software will be error free or uninterrupted, or that all nonconformities can or will be corrected. Furthermore, Pioneer does not make any representations or warranties regarding the use or results of the use of the Software in terms of its accuracy, reliability or otherwise.

#### **3 LIMITATION OF LIABILITY**

IN NO EVENT SHALL PIONEER BE LIABLE FOR ANY DAMAGES, CLAIM OR LOSS INCURRED BY YOU (INCLUDING, WITHOUT LIMITATION, COMPENSATORY, INCIDENTAL, INDIRECT, SPECIAL, CONSEQUENTIAL, OR EXEMPLARY DAMAGES, LOST PROFITS, LOST SALES OR BUSINESS, EXPENDITURES, INVESTMENTS, OR COMMITMENTS IN CONNECTION WITH ANY BUSINESS, LOSS OF ANY GOODWILL, OR DAMAGES) RESULTING FROM THE USE OF OR INABILITY TO USE THE SOFTWARE, EVEN IF PIONEER HAS BEEN INFORMED OF, KNEW OF, OR SHOULD HAVE KNOWN OF THE LIKELIHOOD OF SUCH DAMAGES. THIS LIMITATION APPLIES TO ALL CAUSES OF ACTION IN THE AGGREGATE, INCLUDING WITHOUT LIMITATION BREACH OF CONTRACT, BREACH OF WARRANTY, NEGLIGENCE, STRICT LIABILITY, MISREPRESENTATION, AND OTHER TORTS. IF PIONEER'S WARRANTY DISCLAIMER OR LIMITATION OF LIABILITY SET FORTH IN THIS AGREEMENT SHALL OR FOR ANY REASON WHATSOEVER BE HELD UNENFORCEABLE OR INAPPLICABLE, YOU AGREE THAT PIONEER'S LIABILITY SHALL NOT EXCEED FIFTY PERCENT (50 %) OF THE PRICE PAID BY YOU FOR THE ENCLOSED PIONEER PRODUCT.

Some countries do not allow the exclusion or limitation of incidental or consequential damages, so the above limitation or exclusion may not apply to you. This warranty disclaimer and limitation of liability shall not be applicable to the extent that any provision of this warranty is prohibited by any country or local law which cannot be preempted.

#### **4 EXPORT LAW ASSURANCES**

You agree and certify that neither the Software nor any other technical data received from Pioneer, nor the direct product thereof, will be exported outside the country or district (the "Country") governed by the government having jurisdiction over you (the "Government") except as authorised and as permitted by the laws and regulations of the Government. If the Software has been rightfully obtained by you outside of the Country, you agree that you will not re-export the Software nor any other technical data received from Pioneer, nor the direct product thereof, except as permitted by the laws and regulations of the Government and the laws and regulations of the jurisdiction in which you obtained the Software.

#### **5 TERMINATION**

This Agreement is effective until terminated. You may terminate it at any time by destroying the Software. The Agreement also will terminate if you do not comply with any terms or conditions of this Agreement. Upon such termination, you agree to destroy the Software.

#### **6 MISCELLANEOUS**

This is the entire Agreement between Pioneer and you regarding its subject matter. No change in this Agreement shall be effective unless agreed to in writing by Pioneer. If any provision of this Agreement is declared invalid or unenforceable, the remaining provisions of this Agreement shall remain in full force and effect.

#### <span id="page-6-0"></span>**HERE Maps END USER LICENSE AGREEMENT**

#### **▶END USER TERMS**

The content provided by HERE ("Data") is licensed, not sold. By opening this package, or installing, copying, or otherwise using the Data, you agree to be bound by the terms of this agreement.

The Data is provided for your personal, internal use only and may not be resold. It is protected by copyright, and is subject to the following terms (this "End User License Agreement") and conditions which are agreed to by you, on the one hand, and HERE and its licensors (including their licensors and suppliers) on the other hand. For purposes of these terms, "HERE" shall mean (a) HERE North America, LLC with respect to Data for the Americas and/or the Asia Pacific region and (b) HERE Europe B.V. for Data for Europe, the Middle East and/or Africa.

The Data includes certain information and related content provided under license to HERE from third parties and is subject to the applicable supplier terms and copyright notices set forth at the following URL: here.com/suppliers\_terms.

#### **▶TERMS AND CONDITIONS**

**License Limitations on Use:** You agree that your license to use this Data is limited to and conditioned on use for solely personal, noncommercial purposes, and not for service bureau, timesharing or other similar purposes. Except as otherwise set forth herein, you agree not to otherwise reproduce, copy, modify, decompile, disassemble or reverse engineer any portion of this Data, and may not transfer or distribute it in any form, for any purpose, except to the extent permitted by mandatory laws.

**License Limitations on Transfer:** Your limited license does not allow transfer or resale of the Data, except on the condition that you may transfer the Data and all accompanying materials on a permanent basis if: (a) you retain no copies of the Data; (b) the recipient agrees to the terms of this End User License Agreement; and (c) you

transfer the Data in the exact same form as you purchased it by physically transferring the original media (e.g., the CD-ROM or DVD you purchased), all original packaging, all Manuals and other documentation. Specifically, Multidisc sets may only be transferred or sold as a complete set as provided to you and not as a subset thereof.

**Additional License Limitations:** Except where you have been specifically licensed to do so by HERE in a separate written agreement, and without limiting the preceding paragraph, your license is conditioned on use of the Data as prescribed in this agreement, and you may not (a) use this Data with any products, systems, or applications installed or otherwise connected to or in communication with vehicles capable of vehicle navigation, positioning, dispatch, real time route guidance, fleet management or similar applications; or (b) with, or in communication with, including without limitation, mobile phones, palmtop and handheld computers, pagers, and personal digital assistants or PDAs.

**Warning:** This Data may contain inaccurate or incomplete information due to the passage of time, changing circumstances, sources used and the nature of collecting comprehensive geographic Data, any of which may lead to incorrect results.

**No Warranty:** This Data is provided to you "as is", and you agree to use it at your own risk. HERE and its licensors (and their licensors and suppliers) make no guarantees, representations or warranties of any kind, express or implied, arising by law or otherwise, including but not limited to, content, quality, accuracy, completeness, effectiveness, reliability, fitness for a particular purpose, usefulness, use or results to be obtained from this Data, or that the Data or server will be uninterrupted or error free.

#### **Disclaimer of Warranty:** HERE AND ITS LICENSORS (INCLUDING THEIR LICENSORS AND SUPPLIERS) DISCLAIM ANY WARRANTIES, EXPRESS OR IMPLIED, OF QUALITY, PERFORMANCE, MERCHANTABILITY, FITNESS FOR A PARTICULAR PURPOSE OR NONINFRINGEMENT.

Some States, Territories and Countries do not allow certain warranty exclusions, so to that extent the above exclusion may not apply to you.

**Disclaimer of Liability:** HERE AND ITS LICENSORS (INCLUDING THEIR LICENSORS AND SUPPLIERS) SHALL NOT BE LIABLE TO YOU IN RESPECT OF ANY CLAIM, DEMAND OR ACTION, IRRESPECTIVE OF THE NATURE OF THE CAUSE OF THE CLAIM, DEMAND OR ACTION ALLEGING ANY LOSS, INJURY OR DAMAGES, DIRECT OR INDIRECT, WHICH MAY RESULT FROM THE USE OR POSSESSION OF THIS DATA; OR FOR ANY LOSS OF PROFIT, REVENUE, CONTRACTS OR SAVINGS, OR ANY OTHER DIRECT, INDIRECT, INCIDENTAL, SPECIAL OR CONSEQUENTIAL DAMAGES ARISING OUT OF YOUR USE OF OR INABILITY TO USE THIS DATA, ANY DEFECT IN THIS DATA, OR THE BREACH OF THESE TERMS OR CONDITIONS, WHETHER IN AN ACTION IN CONTRACT OR TORT OR BASED ON A WARRANTY, EVEN IF HERE OR ITS LICENSORS HAVE BEEN ADVISED OF THE POSSIBILITY OF SUCH DAMAGES.

Some States, Territories and Countries do not allow certain liability exclusions or damages limitations, so to that extent the above may not apply to you.

**Export Control:** You agree not to export from anywhere any part of the Data or any direct product thereof except in compliance with, and with all licenses and approvals required under, applicable export laws, rules and regulations, including but not limited to the laws, rules and regulations administered by the Office of Foreign Assets Control of the U.S. Department of Commerce and the Bureau of Industry and Security of the U.S. Department of Commerce. To the extent that any such export laws, rules or regulations prohibit HERE from complying with any of its obligations hereunder to deliver or distribute Data, such failure shall be excused and shall not constitute a breach of this Agreement.

**Entire Agreement:** These terms and conditions constitute the entire agreement between HERE (and its licensors, including their licensors and suppliers) and you pertaining to the subject matter hereof, and supersedes in their entirety any and all written or oral agreements previously existing between us with respect to such subject matter.

**Severability:** You and HERE agree that if any portion of this agreement is found illegal or unenforceable, that portion shall be severed and the remainder of the Agreement shall be given full force and effect.

**Governing Law:** The above terms and conditions shall be governed by the laws of the State of Illinois (for Data for the Americas and/or the Asia Pacific region) or The Netherlands (for Data for Europe, the Middle East and Africa), without giving effect to (i) its conflict of laws provisions, or (ii) the United Nations Convention for Contracts for the International Sale of Goods, which is explicitly excluded. For any and all disputes, claims and actions arising from or in connection with the Data ("Claims"), you agree to submit to the personal jurisdiction of (a) the State of Illinois for Claims related to Data for the Americas and/or the Asia Pacific region provided to you hereunder, and (b) The Netherlands for Data for Europe, the Middle East and/or Africa provided to you hereunder.

**Government End Users:** If the Data is being acquired by or on behalf of the United States government or any other entity seeking or applying rights similar to those customarily claimed by the United States government, this Data is a "commercial item" as that term is defined at 48 C.F.R. ("FAR") 2.101, is licensed in accordance with this End User License Agreement, and each copy of Data delivered or otherwise furnished shall be marked and embedded as appropriate with the following "Notice of Use", and be treated in accordance with such Notice:

#### **NOTICE OF USE**

CONTRACTOR (MANUFACTURER/SUPPLIER) NAME:

**HERE** CONTRACTOR (MANUFACTURER/SUPPLIER) ADDRESS:

**425 West Randolph Street, Chicago, IL 60606.**

This Data is a commercial item as defined in FAR 2.101 and is subject to the End User License Agreement under which this Data was provided. © 1987-2020 HERE. All rights reserved.

If the Contracting Officer, federal government agency, or any federal official refuses to use the legend provided herein, the Contracting Officer, federal government agency, or any federal official must notify HERE prior to seeking additional or alternative rights in the Data.

© 1987-2020 HERE. All rights reserved.

#### **IVONA Software**

This product includes software developed by IVONA Software Sp. z o.o. Please comply with the terms and conditions of the End User License Agreement set forth by IVONA Software Sp. z o.o.

#### **▶End User License Agreement 1.0**

PLEASE READ THE FOLLOWING TERMS AND CONDITIONS CAREFULLY BEFORE DOWNLOADING, INSTALLING OR USING IVONA'S SOFTWARE (AS DEFINED BELOW) OR THE PRODUCT. THE TERMS AND CONDITIONS OF THIS END USER LICENSE AGREEMENT (this "Agreement") GOVERN YOUR (OR AS APPLICABLE, YOUR COMPANY'S) USE OF THE SOFTWARE. IVONA SOFTWARE Sp. z o.o. ("IVONA") IS WILLING TO LICENSE THE SOFTWARE TO YOU (OR AS APPLICABLE, YOUR COMPANY) ("you", "your") ONLY UPON THE CONDITION THAT YOU ACCEPT ALL OF THE TERMS CONTAINED IN THIS AGREEMENT. BY DOWNLOADING, INSTALLING OR USING THE SOFTWARE, YOU HAVE INDICATED THAT YOU HAVE READ AND UNDERSTAND THIS AGREEMENT, AND ACCEPT ALL OF ITS TERMS. IF YOU DO NOT ACCEPT ALL OF THE TERMS OF THIS AGREEMENT, THEN IVONA IS UNWILLING TO LICENSE THE SOFTWARE TO YOU AND YOU MUST REFRAIN FROM USING THE SOFTWARE IN ANY MANNER WHATSOEVER.

#### **1. Definitions.**

- 1.1. **"Affiliate"** means with respect to IVONA, any entity that directly or indirectly controls, is controlled by, or is under common control with IVONA.
- 1.2. **"Product"** means your personal navigation device that incorporates, embeds, or uses the Software.
- 1.3. **"Software"** means the IVONA software, in object code only that is incorporated or may be incorporated in the Product, together with any and all certificates of authenticity and associated media, printed materials and online or electronic documentation.
- 1.4. **"Speech"** means an audio output generated by use of the Software and/or the audio containing such output.
- 1.5. **"Updates"** means, collectively, all bug fixes, enhancements, new releases, new versions, modifications, revisions, updates and/or upgrades to the Software made available to you by IVONA or its designated agents.
- **2. Grant of License.** Subject to your compliance with the terms and conditions of this Agreement, IVONA grants you a personal, limited, nonexclusive, terminable license to install, access, and use the Software solely as incorporated into the Product. This Agreement does not allow you to use the Software on any other product or Product that you do not own or control. You are not permitted to use the Software in any manner not expressly authorised by this Agreement. You are permitted to use the Speech solely with the Product and for no other purpose.
- **3. Third Party Programmes, Materials and Services.** You acknowledge that the Software may contain third party programs that are subject to separate license terms. You agree to review the third party programs notice file included with the Software for the terms that apply to your use of such third-party programs and agree to abide by all such terms. The Product and/or Software may enable access to third party services and web sites (collectively and individually, "**Services**"). Use of the Services may require Internet access and that you accept additional terms of service.

You understand that by using any of the Services or the Product, you may encounter content that may be deemed offensive, indecent, or objectionable, which content may or may not be identified as having explicit language, and that the results of any search or entering of a particular URL may automatically and unintentionally generate links or references to objectionable material. Nevertheless, you agree to use the Services at your sole risk and that neither IVONA nor its designated agent shall have any liability to you for content that may be found to be offensive, indecent, or objectionable. Certain Services may display, include or make available content, data, information, applications or materials from third parties (**"Third Party Materials"**) or provide links to certain third party web sites. By using the Services, you acknowledge and agree that IVONA is not responsible for examining or evaluating the content, accuracy, completeness, timeliness, validity, copyright compliance, legality, decency, quality or any other aspect of such Third Party Materials or web sites. IVONA and its designated agents do not warrant nor endorse and do not assume and will not have any liability or responsibility to you or any other person for any Services, Third Party Materials or web sites, or for any other materials, products, or services of

third parties. Third Party Materials and links to other web sites are provided solely as a convenience to you.

- **4. Restrictions.** You will not (a) transfer, sublicense, rent, lease, lend, distribute, upload to any website, host in any manner, make available over a network where it could be used by multiple devices at the same time or sell the Software or any part of it or enable others to do so; (b) disclose or otherwise provide any part of the Software to any third party; (c) use the Software or Speech for any purpose other than as a part of the Product and solely for personal navigation; or (d) use Speech in any form or format that causes deterioration of the playback quality of Speech, as compared to the original version of Speech generated by the Software. You will not use the Software for any unlawful purposes or in a manner that: (i) may be considered sexually explicit, vulgar, profane, offensive or obscene, defamatory, slanderous, religiously or racially offensive or otherwise promoting hate towards individuals or groups, promoting terrorist or other criminal activities; or (ii) infringes anyone else's intellectual property rights or rights or privacy. Except as expressly permitted herein, you will not distribute Speech, in any manner, including, but not limited to, in the form of audio files, as a part of applications, materials or multimedia works created by or for you or otherwise transmit, rent, resell, lease or lend Speech to any third party. You will not market or distribute the Software with any software or other materials that are subject to licenses or restrictions (e.g., open source software licenses) that, when used with the Software, may require IVONA, its designated agent or any other person or entity to (1) disclose, license, distribute or otherwise make all or any part of the Software available or (2) to make the Software (or any intellectual property rights embodied therein) available at no cost.
- **5. Reverse Engineering.** To the maximum extent permitted under the mandatory provisions of law, you will not modify, reverse engineer, disassemble or decompile the Software or any portion thereof or otherwise attempt to derive or determine the source code or the logic therein. You will not tamper with, modify or defeat nor attempt to tamper with, modify or defeat, any security measures built into the Software.
- **6. Updates.** All Updates delivered or made available by IVONA or its designated agents are deemed to be part of the Software and use of all Updates will be governed by the terms of this Agreement unless other terms are provided by IVONA with respect to such Updates.
- **7. Intellectual Property Rights.** The Software is protected by international intellectual property laws and treaties. All rights are reserved. The Software is licensed and not sold. IVONA and its licensors retain all right, title and interest in and to the Software (including all Updates), together with all intellectual property rights embodied therein. Nothing in this Agreement will be construed as granting, by implication, estoppel or otherwise, to you or any third parties, any ownership interest in the Software, and you will not claim for yourself or any third parties any right, title,

interest or license to any intellectual property rights except for the limited license that has been expressly granted to you under this Agreement. No license, right or interest in IVONA's or its Affiliates' logos, trademarks, service marks or trade names is granted under this Agreement. You will not remove any copyright, trademark or other intellectual property rights notices or markings appearing on the Software as delivered.

- **8. Feedback.** You may, from time to time, provide feedback to IVONA or its designated agents in the form of suggestions or comments relating to the Software (**"Feedback"**). Both parties agree that all Feedback is and shall be given entirely voluntarily. Feedback, even if designated as confidential by you, shall not, absent a signed, written agreement with IVONA, create any obligation of confidentiality for IVONA or its designated agents. You agree that you will not give Feedback that is subject to license terms that seek to require any IVONA product, technology, service or documentation incorporating or derived from such Feedback or any IVONA intellectual property, to be licensed or otherwise shared with any third party. Furthermore, except as otherwise set forth in a separate, subsequent written agreement between the parties, IVONA will be free to use, disclose, reproduce, license or otherwise distribute and exploit the Feedback provided to it as it sees fit, entirely without obligation or restriction of any kind on account of intellectual property rights or otherwise.
- **9. Designated Agents.** All of your requests for license renewals, Upgrades or any other issues related to the Software or this Agreement shall be directed to IVONA'S designated agent unless the latter ceases to be IVONA's designated agent and/or IVONA notifies you otherwise. In such case, you shall enter into any new agreement(s) that may need to be executed regarding the subject matter hereof, in the sole discretion of IVONA, with IVONA or any appointed new designated agent, as applicable.
- **10. Term and Termination.** This Agreement becomes effective on the date you accept all terms herein. Unless specified otherwise by IVONA, this Agreement shall terminate automatically upon your breach of any term of this Agreement. All of your rights to the Software may be terminated by IVONA if the Software becomes, or in the opinion of IVONA may become, the subject of any third party claim or action alleging that the Software directly infringes a United States or European Union copyright or patent. You may terminate this Agreement at any time by destroying the Software, together with all copies and portions in any form; provided however that no refunds of license fees will be made to you except as otherwise expressly agreed to in writing by IVONA or its designated agent. Upon expiration or any termination of this Agreement, you agree to destroy the Software together with all copies and portions in any form and this sentence and the following Sections of this Agreement will survive: Sections 4 (Restrictions), 5 (Reverse Engineering), 6 (Updates), 7 (Intellectual Property Rights), 8 (Feedback), 11 (Restricted Use), 12 (Consent to Use of Data), 13 (No Warranty), 14 (Disclaimer), 15 (Limitation of

English

Liability), 16 (Export), 17 (Governing Law), 18 (Severability), and 19 (Entire Agreement).

- **11. Restricted Use.** The Software is not designed or intended for use or resale in hazardous environments requiring fail-safe performance, such as in the operation of nuclear facilities, aircraft navigation or communication systems air traffic control, or other devices or systems in which a malfunction of the Software would result in foreseeable risk of injury or death to the operator of the device or system, or to others, and you will not use the Software in any such environments.
- **12. Consent to Use of Data.** You agree that IVONA, its Affiliates, and its designated agents may collect and use technical and related information gathered in any manner as part of support services related to the Software. IVONA and its Affiliates may use this information to improve their products and/or to provide customized services or technologies to you. IVONA and its Affiliates may disclose this information to others, but not in a form that personally identifies you.
- **13. No Warranty.** Neither IVONA nor any of its Affiliates, designated agents, licensors or suppliers warrant that the Software will meet your requirements or that the operation of the Software will be uninterrupted or error free. THE SOFTWARE IS PROVIDED 'AS IS' AND 'WITH ALL FAULTS'. IVONA AND ITS AFFILIATES, DESIGNATED AGENTS, LICENSORS AND SUPPLIERS MAKE NO REPRESENTATIONS, WARRANTIES OR CONDITIONS WITH RESPECT TO THE SOFTWARE AND ANY SERVICES PROVIDED HEREUNDER, AND IVONA EXPRESSLY DISCLAIMS, ON BEHALF OF ITSELF AND ITS AFFILIATES, DESIGNATED AGENTS, LICENSORS AND SUPPLIERS, ALL WARRANTIES, EXPRESS, IMPLIED, OR STATUTORY INCLUDING, WITHOUT LIMITATION, ANY WARRANTIES OF MERCHANTABILITY, TITLE, NONINFRINGEMENT, SATISFACTORY QUALITY, ACCURACY, CORRESPONDENCE WITH DESCRIPTION AND FITNESS FOR A PARTICULAR PURPOSE. You assume full responsibility for making backup copies of any of your own software, data and databases that interact with the Software.
- **14. Disclaimer.** NEITHER IVONA NOR ANY OF ITS AFFILIATES, DESIGNATED AGENTS, LICENSORS OR SUPPLIERS SHALL BE LIABLE FOR INCIDENTAL, CONSEQUENTIAL, INDIRECT, SPECIAL, OR PUNITIVE DAMAGES OF ANY KIND, LOSS OF INFORMATION OR DATA, LOSS OF REVENUE, LOSS OF BUSINESS OR OTHER FINANCIAL LOSS ARISING OUT OF OR IN CONNECTION WITH THE LICENSE GRANTED HEREIN OR USE OF THE SOFTWARE, WHETHER BASED IN CONTRACT, TORT (INCLUDING NEGLIGENCE), STRICT PRODUCT LIABILITY OR ANY OTHER THEORY, EVEN IF IVONA HAS BEEN ADVISED OF THE POSSIBILITY OF SUCH DAMAGES AND EVEN IF ANY LIMITED REMEDY SPECIFIED IN THIS AGREEMENT IS DEEMED TO HAVE FAILED OF ITS ESSENTIAL PURPOSE. Some countries, states, or provinces do not allow the exclusion or limitation of implied warranties or the limitation of certain types of damages so the above limitations and exclusions may be limited in their application to you. This warranty gives you specific legal rights; you may have other rights that may vary

depending on local law. Your statutory rights are not affected.

- **15. Limitation of Liability.** TO THE MAXIMUM EXTENT PERMITTED BY APPLICABLE LAW, IVONA'S ENTIRE LIABILITY UNDER THIS AGREEMENT WILL BE LIMITED TO REPLACEMENT OR REPAIR OF THE SOFTWARE.
- **16. Export.** The Software or the Product may be subject to export laws and regulations. You will comply with all domestic and international export laws and regulations that apply to the Software or the Product.
- nat English<br>ek,<br>ek,<br>in a a a gs<br>fin 11 **17. Governing Law.** To the extent permitted by applicable law, this Agreement will be governed by and interpreted in accordance with the laws of the State of New York, U.S.A., without regard to its conflicts of law provisions. The United Nations Convention on Contracts for the International Sale of Goods will not apply. Any dispute, controversy or claim arising out of or relating to this Agreement will be settled by the courts in New York County, New York, and each party expressly consents to the exclusive personal jurisdiction and venue of such courts. To the extent applicable law prohibits exclusive jurisdiction and venue in New York County, New York for disputes under this Agreement, jurisdiction and venue will be with any court that has competent authority to resolve such disputes.
- **18. Severability.** In the event any provision of this Agreement is found to be invalid, illegal or unenforceable, the validity, legality and enforceability of any of the remaining provisions shall not in any way be affected or impaired.
- **19. Entire Agreement.** This Agreement (together with all applicable Purchase Orders that have been accepted by IVONA) sets forth the entire agreement between you and IVONA with respect to your use of the Software (other than pursuant to an Evaluation License), and supersedes all prior oral agreements, statements and representations, with respect to such subject matter, and may be amended only in a writing signed by both parties. This Agreement shall be applicable only in the absence of any other written agreement entered into by you and IVONA with respect to your use of the Software as contemplated herein.

#### <span id="page-10-0"></span>**About the data for the map database**

- **•** Modifications related to roads, streets/highways, terrain, construction and other things before/during the development period may not be reflected in this database. Inevitably, those modifications after that period are not reflected in this database.
- **•** Regardless of existing and newly-built things, the data may be different from the actual condition.
- **•** For details about the map coverage of this product, refer to the information on our website.
- **•** It is strictly prohibited to reproduce and use any part or the whole of this map in any form without permission from the copyright owner.
- **•** If the local traffic regulations or conditions deviate from this data, follow the local traffic regulations (such as signs, indications, etc.) and conditions (such as construction, weather, etc.).
- **•** The traffic regulation data used in the map database applies only to standard sized passenger vehicles. Note that regulations for larger vehicles, motorbikes, and other non-standard vehicles are not included in the database.
- **•** © 1987-2020 HERE. All rights reserved.

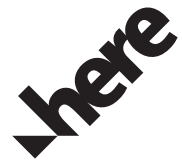

## <span id="page-11-0"></span>Notes before using the system

## <span id="page-11-1"></span>**In case of trouble**

Should this product fail to operate properly, contact your dealer or nearest authorised Pioneer Service Station.

## <span id="page-11-2"></span>**Visit our website**

Visit us at the following site: https://www.pioneer.com.au/

- **•** Register your product. We will keep the details of your purchase on file to help you refer to this information in the event of an insurance claim such as loss or theft.
- **•** We offer the latest information about PIONEER CORPORATION on our website.
- **•** Pioneer regularly provides software updates to further improve it's products. Please check the support section of the Pioneer website for all available software updates.

## <span id="page-11-3"></span>**About this product**

This product does not work correctly in areas other than Australia. The RDS (Radio Data System) function operates only in areas with FM stations broadcasting RDS signals. The RDS-TMC service can also be used in the area where there is a station that broadcasts the RDS-TMC signal.

**English** 

**English** 

To keep up to date with the latest navigational data, you can periodically update your navigation system. For further details, please visit:

## https://pioneer.naviextras.com

#### PIONEER CORPORATION

28-8, Honkomagome 2-chome, Bunkyo-ku, Tokyo 113-0021, Japan

#### PIONEER ELECTRONICS (USA) INC.

P.O. Box 1540, Long Beach, California 90801-1540, U.S.A. TEL: (800) 421-1404

#### PIONEER EUROPE NV

Haven 1087, Keetberglaan 1, B-9120 Melsele, Belgium/Belgique TEL: (0) 3/570.05.11

#### PIONEER ELECTRONICS ASIACENTRE PTE. LTD.

2 Jalan Kilang Barat, #07-01, Singapore 159346 TFL: 65-6378-7888

#### PIONEER ELECTRONICS AUSTRALIA PTY. LTD.

5 Arco Lane, Heatherton, Victoria, 3202 Australia TEL: (03) 9586-6300

#### PIONEER ELECTRONICS DE MÉXICO S.A. DE C.V.

Blvd. Manuel Ávila Camacho 138, 10 piso Col. Lomas de Chapultepec, México, D.F. 11000 Tel: 52-55-9178-4270, Fax: 52-55-5202-3714

#### 先鋒股份有限公司

台北市內湖區瑞光路407號8樓 電話: 886-(0)2-2657-3588

先鋒雷子 (香港) 有限公司 香港九龍長沙灣道909號5樓 雷話: 852-2848-6488

© 2020 PIONEER CORPORATION. All rights reserved.